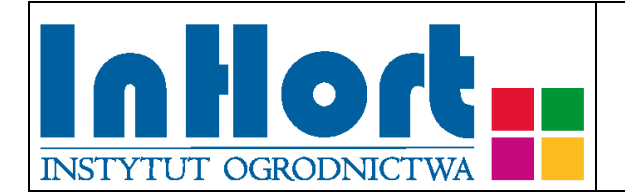

# **Metodyka pobierania próbek materiału szkółkarskiego do badań laboratoryjnych na obecność**  *Pseudomonas syringae* **pv.** *morsprunorum*

## **Rośliny testowane:** *Prunus armeniaca* **L.***, Prunus domestica* **L.,**  *Prunus persica* **(L.) Batsch,** *Prunus salicina* **Lindley,** *Prunus avium* **L.,** *Prunus cerasus* **L.**

## Regulacje dotyczące organizmu:

Według Rozporządzenia Wykonawczego Komisji (UE) 2019/2072 z dnia 28 listopada 2019 r., bakteria *Pseudomonas syringae* pv. *morsprunorum* (Wormald) Young, Dye & Wilkie [PSDMMP] jest zaklasyfikowana jako regulowany agrofag niekwarantannowy (RAN), dla którego dopuszczalny próg wystąpienia w materiale nasadzeniowym roślin z rodzaju *Prunus* L. jest równy 0 % (Załącznik IV: Wykaz RAN dla Unii; część J: RAN w odniesieniu do materiału rozmnożeniowego roślin sadowniczych i do roślin sadowniczych przeznaczonych do produkcji owoców).

Z kolei w Rozporządzeniu Ministra Rolnictwa i Rozwoju Wsi z dnia z 31 marca 2017 r. w sprawie szczegółowych wymagań dotyczących wytwarzania i jakości materiału szkółkarskiego (Dz.U. 2017 poz. 75`7 z późniejszymi zmianami), bakteria *Pseudomonas syringae* pv. *morsprunorum* jest wymieniona w Tabeli I.A jako organizm szkodliwy, od którego powinny być wolne lub praktycznie wolne rośliny i materiał rozmnożeniowy. Określenie "praktycznie wolny od organizmów szkodliwych" oznacza, że stopień występowania organizmów szkodliwych w materiale rozmnożeniowym roślin z rodzaju *Prunus* L. jest wystarczająco niski, aby zapewnić dopuszczalną jakość i użyteczność materiału rozmnożeniowego.

Bakterie *Pseudomonas syringae* pv. *morsprunorum* są sprawcami raka bakteryjnego drzew owocowych. Pomimo, że należą one do gatunku *Pseudomonas syringae,* będącego polifagiem porażającym ponad 180 gatunków roślin, bakterie patowaru *morsprunorum* powodują chorobę jedynie na kilku gatunkach roślingospodarzy m.in. wiśniach, czereśniach, brzoskwiniach, śliwach.

Bakterie *Pseudomonas syringae* – obok fazy pasożytniczej charakteryzującej się powstawaniem nekroz, zgorzeli i zrakowaceń na zdrewniałych organach oraz plamistości na liściach czy zgorzeli kwiatów - mogą przeżywać również na roślinach bez ich zakażania, jako epifity. W sprzyjających warunkach środowiskowych stanowią one jednak ciągłe źródło zakażenia drzew, zarówno w okresie wegetacji, jak i opadania liści (poprzez ślady po opadłych liściach). Choroba występuje na wszystkich organach nadziemnej części roślin zarówno zdrewniałych, jak i zielnych. Oprócz wpływu na stan zdrowotny drzew porażone organy stanowią źródło infekcji zarówno pierwotnych (porażanie nowo rozwijających się organów wiosną), jak i infekcji wtórnych (już rozwiniętych w trakcie okresu wegetacji). Bakterie zimują bowiem na obrzeżach zgorzeli i zrakowaceń, a także nekroz powstających wokół śladów po opadłych liściach. Porażając bezpośrednio kwiaty czy zawiązki owoców mogą istotnie obniżać plon.

Objawy raka bakteryjnego, można niekiedy pomylić z innymi chorobami czy uszkodzeniami powodowanymi przez entomofagi i mróz.

## Termin pobierania prób

Próby roślin do testów laboratoryjnych na obecność bakterii powodujących raka bakteryjnego drzew owocowych należy pobierać najlepiej wiosną i/lub jesienią. Można również pobierać próby latem, jednak skuteczność izolacji, tzn. potwierdzenia obecności patogena jest mniejsza i można wtedy uzyskać odpowiedź fałszywie negatywną.

## Wybór tkanki/części rośliny do testowania

Do testów na obecność bakterii należy pobierać wszystkie organy naziemnej części drzew, na których wystąpią objawy. Izolacje wykonuje się z pogranicza chorej i pozornie zdrowej tkanki.

#### Sposób pobierania próbek

Ze względu na inny rodzaj objawów przy pobieraniu próbek należy kierować się następującymi zasadami:

- 1. Z porażonych krótkopędów i pędów, na których objawy występują w postaci nekroz i zrakowaceń pobierać fragmenty (skrawki) z objawami z nadmiarem tkanki zielonej. Należy pobrać przynajmniej kilka prób z danej rośliny.
- 2. Z pnia i gałęzi, na których powstają zapadnięte, ciemno-brązowe zgorzele oraz zrakowacenia, i często towarzyszą im gumowate wycieki należy pobierać fragmenty porażonych tkanek z zapasem tkanki pozornie zdrowej. Podobnie, jak w przypadku pędów należy pobrać przynajmniej kilka prób z danej rośliny.
- 3. Porażone liście, na których tworzą się małe lub bardziej rozległe brunatnobrązowe plamy, najczęściej okrągłe lub o kształcie nieregularnym i otoczone jaśniejszą obwódką ('halo') pobierać w całości, przynajmniej kilka liści z danej rośliny. Charakterystyczne 'halo' wokół brunatnych plam na liściach jest obserwowane najczęściej na gatunkach *Prunus avium* L. i *Prunus cerasus* L.

## Sposób pobierania prób:

1. Każda próba do badań powinna pochodzić z jednej rośliny, oznakowanej w sposób umożliwiający indywidualną identyfikację zainfekowanych roślin.

2. Wskazane jest oznaczenie (zaetykietowanie) roślin, z których pobrano próbki, chyba, że identyfikacja jest możliwa na podstawie istniejącego oznakowania lub szczegółowego planu nasadzenia.

3. Próbki należy pobierać do odpowiednio oznakowanych foliowych torebek. Zaleca się transport próbek w tzw. lodówce turystycznej, pojemniku styropianowym albo torbie termoizolacyjnej z wkładem chłodzącym pamiętając jednak, aby nie dopuszczać do zamrożenia próbek! Po dostarczeniu próbek do laboratorium, umieścić je w temperaturze (+4ºC do +10ºC) i przechowywać w warunkach chłodni maksymalnie przez okres 2-3 dni.

4. Pobrane próbki przekazać do badań laboratoryjnych załączając zlecenie na wykonanie badań, którego formularz można pobrać ze strony internetowej Wojewódzkiego inspektoratu Ochrony Roślin i Nasiennictwa (piorin.gov.pl).Dodatkowo należy sporządzić i przechowywać przez 3 lata kopię "Zlecenia" oraz informację zawierającą dodatkowe dane, o ile nie zostały podane w "Zleceniu" tj. Rodzaj uprawy (gatunek, odmiana, wiek roślin), rodzaj pobranego materiału (na przykład: liście), plan lub opis umożliwiający jednoznaczne odnalezienie roślin w terenie, z których pobierano próby; dodatkowe informacje dotyczące m.in. występowania i nasilenia podejrzanych symptomów, chorób, szkodników, lub rozpoznanych źródeł infekcji w pobliżu badanych roślin

## Metody laboratoryjne wykrywania i identyfikacji bakterii *Pseudomonas syringae* pv. *morsprunorum*

Badania na obecność i identyfikację patogena można przeprowadzić w dwóch etapach z zastosowaniem różnych metod diagnostycznych: metody konwencjonalnej i metody molekularnej z wykorzystaniem techniki PCR.

1. Metoda konwencjonalna

a/ Izolacja: Po powierzchniowej sterylizacji każdej próbki przez potarcie wacikiem nasączonym 70% etanolem, z pogranicza między makroskopowo zdrową tkanką, a nekrozą wycina się skrawki i maceruje je w buforze PBS (0,27% Na2HPO4; 0,04% Na H2PO4; 0,8% NaCl). Uzyskany homogenat przenosi się na pożywkę mikrobiologiczną King's B (3,8% Pseudomonas Agar F Difco, 1% glicerol) (King i in., 1954) rozprowadzając go po powierzchni ezą. Zaszczepioną pożywkę na szalkach Petriego inkubuje się przez 48 godzin w temperaturze 26°C. Po tym czasie wybiera kolonie o morfologii podobnej do kolonii szczepów wzorcowych i przenosi je na nowe pożywki w celu uzyskania czystych kultur bakterii. Następnie ocenia się morfologię kolonii oraz wykonuje się testy fenotypowe w celu określenia przynależności bakterii do gatunku i patowaru.

b/ Charakterystyka: W celu wstępnego określenia przynależności gatunkowej zebranych izolatów charakteryzuje się izolaty wykorzystując testy LOPAT tj. wytwarzanie lewanu z sacharozy (L) (Lelliot i in., 1966), obecność oksydazy (O) (Kovacs, 1956), aktywność pektynolityczną (P) – (Schaad i in., 2001), obecność dihydrolazy argininy (A) (Thornley, 1960), zdolność do indukcji reakcji nadwrażliwości (T) (Klement, 1963). Do różnicowania patowarów i ras *P. syringae* wykonuje się testy GATTa tj. zdolność izolatów do upłynniania żelatyny (G), aktywność enzymu β-glukozydazy (A), aktywność tyrozynazy (T), zdolność do wykorzystania kwasu winowego (Ta) (Freigoun i Crosse,1975; Lattore i Jones,1979, Lelliott i Stead, 1987), oraz test na wykorzystanie kwasu mlekowego (Young i Triggs, 1994).

2. Metody molekularne – PCR. Pierwszym etapem identyfikacji z zastosowaniem techniki konwencjonalnego PCR lub reakcji PCR w czasie rzeczywistym z zastosowaniem SYBR Green I (ang. real-time PCR) jest izolacja kwasów nukleinowych, w tym przypadku DNA. Do izolacji można zastosować metodę izolacji Aljanabi i Martinez (1997) z modyfikacją własną (Kałużna i in., 2012) lub gotowe zestawy komercyjne np. Genomic Mini kit (A&A Biotechnology) według zaleceń producenta. Do identyfikacji bakterii *Pseudomonas syringae* pv. *morsprunorum* rasa 1 (*Psm*1) i rasa 2 (*Psm*2) zaprojektowano cztery zestawy starterów (Tabela 1). Należy jednak pamiętać, że morela może być także porażana przez bakterię *Pseudomonas syringae* pv. *syringae* powodującą takie same objawy jak *Psm.* Dlatego w przypadku wystąpienia objawów należy potwierdzić lub wykluczyć występowanie także tego patogena. Opracowana metoda pozwala na wykrywanie i identyfikacje bakterii zarówno w czystej kulturze jak i w materiale roślinnym.

Tabela 1.Startery specyficzne dla szczepów *Psm*1 i *Psm*2 (Kałużna i in. 2016/2017).

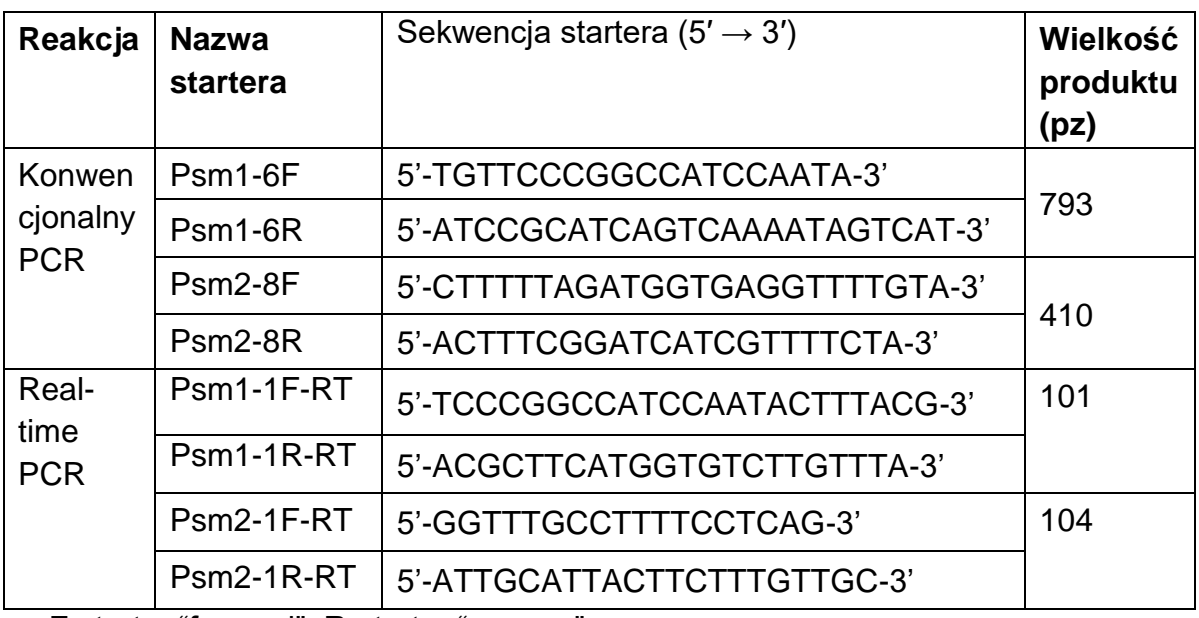

F-starter "forward"; R-starter "reverse"

## **Skład mieszaniny reakcyjnej i warunki reakcji: PCR i real Time PCR**

Technika konwencjonalnego PCR ze starterami specyficznymi dla szczepów powinna być prowadzona w 15 µl całkowitej objętości reakcji w termocyklerze T3000 firmy Biometra (Biometra, Göttingen, Germany). Przygotowana mieszanina reakcyjna zawiera: 15 ng DNA, 0,4 U polimerazy Dream DNA Polymerase, 1x stężony bufor reakcyjny Dream Taq Green (ThermoScientific, Vilnius, Lithuania), 0,15 mM każdego z nukleotydów oraz 0,7 μM każdego ze starterów. Warunki reakcji amplifikacji: wstępna denaturacja – w temp. 94°C przez 4 min. 30 cykli reakcyjnych (denaturacja w temp. 94°C przez 45 sek., przyłączanie starterów 59°C dla starterów Psm1-6F i Psm1-6R (do wykrywania Psm1) and 54°C dla starterów Psm2-8F i Psm2-8R (do wykrywania Psm2) i wydłużanie w temp. 72°C przez 1 min) oraz końcowe wydłużanie w temp. 72°C przez 10 min. Uzyskany produkt reakcji rozdziela w 1,5% żelu agarozowym w buforze 0,5 x TBE (0,045 M Tris - kwas borowy i 0,001 M EDTA, pH 8.0) (Sambrook i in., 1989) przy napięciu 5-7 V/cm żelu. Następnie fragmenty DNA wybarwia się w 0,005% roztworze wodnym bromku etydyny i obserwuje w świetle UV. Wielkość produktów reakcji ocenia się przez porównanie ze standardem masowym np. O'GeneRuler 100 bp DNA ladder Plus (Fermentas, Life Science, Lithuania). DNA szczepu referencyjnego *Psm*1 lub Psm2 stanowi kontrolę pozytywną, a sterylna woda destylowana – kontrolę negatywną reakcji.

Reakcję Real-time PCR z SYBR Green I powinny być prowadzone w termocyklerze Bio-Rad CFX96. Mieszanina reakcyjna w 20 μl całkowitej objętości reakcji zawierała: 10 ng DNA, 1× reakcja z SsoAdvanced SYBR Green Supermix (Bio-Rad, Hercules, USA) i 0,5 mM każdego ze starterów: Psm1-1F-RT/Psm1-1R-RT dla Psm1 i Psm2- 1F-RT/Psm2-1R-RT dla Psm2. Zastosowano następujące warunki reakcji amplifikacji: wstępna denaturacja w temperaturze 98 °C przez 130 s, a następnie 35 cykli w 95 °C przez 10 s, a następnie 60 °C przez 15 s, Reakcję zakończono analizą krzywej topnienia w celu określenia specyficzności produktów która była prowadzona w następujących warunkach: zaczynała się od 65 °C do 95 °C, z przyrostem o 0,5 °C co 5 s. DNA szczepu referencyjnego *Psm*1 lub Psm2 stanowi kontrolę pozytywną, a sterylna woda destylowana – kontrolę negatywną reakcji.

#### Objaśnienia skrótów użytych w tekście:

PCR = Polymerase Chain Reaction = reakcja łańcuchowa polimerazy

Literatura:

- 1. Aljanabi S. M., Martinez I., 1997. Universal and rapid salt extraction of high quality genomic DNA for PCR-based techniques. *Nucleic Acids Research*, 25: 4692–4693.
- 2. Freigoun S.O., Crosse J.E., 1975. Host relations and distribution of a physiological and pathological variant of *Pseudomonas morsprunorum*. *Annals of Applied Biology*, 81: 317–330.
- 3. Kałużna M., Janse J.D. and Young J.M., 2012. Detection and identification methods and new tests as used and developed in the framework of COST 873 for bacteria pathogenic to stone fruits and nuts *Pseudomonas syringae* pathovars. Journal of Plant Pathology, 94: 117–126.
- 4. Kałużna M., Albuquerque P., Tavares F., Sobiczewski P., Puławska J., 2016. Development of SCAR markers for rapid and specific detection of *Pseudomonas syringae* pv. *morsprunorum* races 1 and 2, using conventional and real-time PCR. Applied Microbiology and Biotechnology 100 (8), 3693- 3711; erratum: 101(2), pp. 903 (IF: 3.42; 5-year IF- 3.716, MNiSW – 35)
- 5. Kałużna M., Albuquerque P., Tavares F., Sobiczewski P., Puławska J., 2016. Development of SCAR markers for rapid and specific detection of *Pseudomonas syringae* pv. morsprunorum rasy 1 i 2, przy użyciu konwencjonalnego PCR w czasie rzeczywistym. Applied Microbiology and Biotechnology 100 (8), 3693–3711; erratum: 101 (2), str. 903
- 6. King E.O., Raney M.K., Ward D.E., 1954. Two simple media for the demonstration of pyocianin and fluorescin. *Journal of Laboratory and Clinical Medicine*, 44: 301–307.
- 7. Klement Z., 1963. Rapid detection of the pathogenicity of phytopathogenic pseudomonas. *Nature*, **199:** 299–300.
- 8. Kovacs N., 1956. Identification of *Pseudomonas pyocyanea* by the oxidase reaction. *Nature*, 178: 703
- 9. Lattore B.A., Jones A.L., 1979. *Pseudomonas morsprunorum*, the cause of bacterial canker of sour cherry in Michigan and its epiphytic association with *P. syringae*. *Phytopathology*, 69: 335–339.
- 10.Lelliott R.A. and Stead D.E., 1987. Methods for the diagnosis of bacterial diseases of plants. *Methods in Plant Pathology*, Vol. 2
- 11.Lelliott R.A., Billing E., Hayward A.C., 1966. A determinative scheme for the fluorescent plant pathogenic Pseudomonads. *Journal of Applied Bacteriology*, 29: 470–489.
- 12.Schaad N.W., Jones J.B., Chun W., 2001. Laboratory Guide for identification of Plant Pathogenic Bacteria. Third Edition. *APS PRESS*.
- 13.Thornley M.J., 1960. The differentiation of Pseudomonas from other Gramnegative bacteria on the basis of arginine metabolism. *Journal of Applied Bacteriology*, 23: 37–52.
- 14.Young J.M., Triggs C.M., 1994. Evaluation of determinative tests for pathovars of *Pseudomonas syringae* van Hall 1902. *Journal of Applied Bacteriology*, 77: 195-207.

Opracowała dr Monika Kałużna, email: monika.kaluzna@inhort.pl